Pokud by se operační systém zhroutil, budete potřebovat přihlašovací jméno a heslo. Vaše přihlašovací jméno: rad Vaše heslo: parapara

## Napište dopis

Najděte program pro psaní textu. Spusťte jej. Napište dopis (datum, oslovení, jeden řádek textu, podpis). Potom změňte formátování textu takto:

- Datum má být tučným písmem.
- Oslovení má být vycentrováno.
- Podpis napište dvakrát větším písmem než ostatní text.

Hotový dopis uložte do souboru s názvem dopis, a to do složky **/home/rad/Documents**. Hotový dopis vytiskněte. Program pro psaní textu ukončete/uzavřete.

Pokud se Vám tento úkol nepovedl, napište stručně proč:

…............................................................................................................... …...............................................................................................................

### Zkopírujte soubor

Vytvořte novou složku/adresář **/home/rad/Documents/dopisy**. Zkopírujte do ní soubor **dopis.doc**, vytvořený v předchozím kroku.

Pokud se Vám tento úkol nepovedl, napište stručně proč:

…............................................................................................................... …...............................................................................................................

### Upravte fotografii

Na **Ploše** je fotografie **foto.jpg**. Má slabý kontrast a potřebuje oříznout. Najděte vhodný program pro úpravu fotografií. Otevřete fotografii v tomto programu, a zvyšte její kontrast. Pak fotografii libovolně ořízněte. Výsledek uložte pod názvem**foto\_upravene.jpg** na Plochu. Program pro úpravu fotografií ukončete/uzavřete.

Pokud se Vám tento úkol nepovedl, napište stručně proč:

…............................................................................................................... …...............................................................................................................

# Pusťte si film

Na stole máte CD s filmem Finding Nemo. Vložte CD do jednotky CD, a spusťte přehrávání filmu. Pokud vše funguje, můžete přehrávání filmu ukončit (z technických důvodů nefunguje zvuk.)

Pokud se Vám tento úkol nepovedl, napište stručně proč: …............................................................................................................... …...............................................................................................................

#### Vložte fotografii do textu

Tento úkol můžete přeskočit, pokud vám předchozí úkoly zabraly moc času. Znovu otevřete soubor **dopis.doc**, který jste vytvořili v prvním kroku. Vložte na konec dopisu fotografii **foto.jpg,** která je na Ploše. Soubor uložte a program pro psaní textu ukončete/uzavřete.

Pokud se Vám tento úkol nepovedl, napište stručně proč:

…............................................................................................................... …...............................................................................................................

#### Pošlete e-mail

Najděte vhodný program pro posílání a příjem e-mailů. Napište e-mail **po aaa@aaa.cz**. Do textu napište několik libovolných slov. Vyplňte libovolný předmět. Jako přílohu pošlete soubodopis.doc, a fotografii **foto\_upravene.jpg**. Hotový e-mail odešlete.

Protože poštovní program není plně nastaven, skončí odeslání chybovým hlášením "Odesílání selhalo: Jeden z adresátů nebyl přijat." To je v pořádku, nevšímejte si toho.

Pokud se Vám tento úkol nepovedl, napište stručně proč:

…...............................................................................................................

…...............................................................................................................

# Dotazník

Pracoval byste s tímto operačním systémem ve firmě, kde je takový systém povinný, pokud by vám vyhovovaly ostatní pracovní podmínky, nebo byste raději hledal jiné zaměstnání? **Pracoval bych s tímto systémem Hledal bych jiné zaměstnání**

Pracoval byste s tímto operačním systémem raději než s vaším současným operačním systémem? Ano Ne Pokud jste odpověděl **ne**, napište tři hlavní důvody, proč ne.

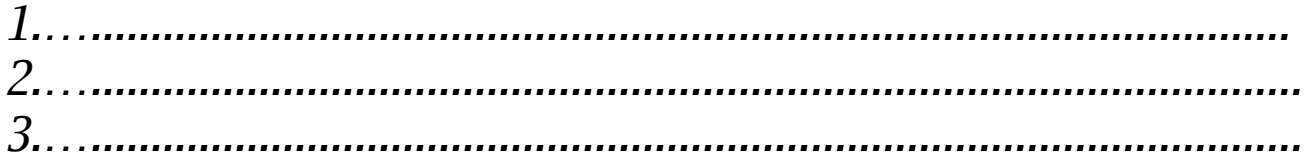